**AP Calculus AB** 

Limits practice<br>
© 2013 Kuta Software LLC. All rights reserved. Evaluate each limit.

1) 
$$
\lim_{x \to -1} -\frac{x+1}{x^2 - 1}
$$
2) 
$$
\lim_{x \to -2} \frac{x+2}{x^2 + 3x + 2}
$$

3) 
$$
\lim_{x \to -3} \frac{x+3}{x^2+4x+3}
$$
4) 
$$
\lim_{x \to 3} \frac{x-3}{x^2-4x+3}
$$

5) 
$$
\lim_{x \to 1} -\frac{x-1}{x^2 + 2x - 3}
$$
6) 
$$
\lim_{x \to 2} \frac{x-2}{x^2 - 3x + 2}
$$

7) 
$$
\lim_{x \to -2} -\frac{x+2}{x^2+3x+2}
$$
8) 
$$
\lim_{x \to -2} \frac{x+2}{x^2+x-2}
$$

9) 
$$
\lim_{x \to 1} -\frac{x-1}{x^2 + x - 2}
$$
10) 
$$
\lim_{x \to -3} -\frac{x+3}{x^2 + 5x + 6}
$$

11) 
$$
\lim_{x \to \infty} \frac{x}{x^2 + x + 1}
$$
 12) 
$$
\lim_{x \to \infty} -\frac{x}{\cos \frac{1}{x}}
$$

## © 2013 Kuta Software LLC. All rights reserved. Made with Infinite Calculus.

2) 
$$
\lim_{x \to -2} \frac{x+2}{x^2+3x+2}
$$

$$
-1-
$$

 $\boldsymbol{x}$ 

13) 
$$
\lim_{x \to \infty} \left( \frac{\cos x}{x} - 1 \right)
$$
 14)  $\lim_{x \to -\infty} \frac{2x^2}{3x + 1}$ 

15) 
$$
\lim_{x \to \infty} \left( -\frac{\ln x}{x^2} - 1 \right)
$$
 16)  $\lim_{x \to \infty} \left( -e^{2x} + 1 \right)$ 

17) 
$$
\lim_{x \to -\infty} \frac{\sin x}{x}
$$
 18) 
$$
\lim_{x \to -\infty} -x \cos \frac{1}{x}
$$

19) 
$$
\lim_{x \to -\infty} \frac{\sqrt{x^2 + 1}}{3x + 1}
$$
 20) 
$$
\lim_{x \to \infty} \sin(-2x)
$$

21) 
$$
\lim_{x \to -2^+} f(x), f(x) = \begin{cases} \frac{x}{2} - 1, & x \le -2 \\ 2x + 2, & x > -2 \end{cases}
$$
 22) 
$$
\lim_{x \to -1^+} f(x), f(x) = \begin{cases} 2x + 3, & x \le -1 \\ -2x - 1, & x > -1 \end{cases}
$$

23) 
$$
\lim_{x \to 2^+} (x + |3x - 6|)
$$
 24)  $\lim_{x \to 2^+} (-|x - 2| + 2)$ 

25) 
$$
\lim_{x \to -3^{-}} f(x), f(x) = \begin{cases} x+2, & x < -3 \\ -2x-7, & x \ge -3 \end{cases}
$$
 26) 
$$
\lim_{x \to 3^{+}} (2x + |2x-6|)
$$

27) 
$$
\lim_{x \to 3^{+}} (-|x-3| - 3)
$$
  
28) 
$$
\lim_{x \to -2^{+}} f(x), f(x) = \begin{cases} x^{2} + 2x + 2, & x < -2 \\ -\frac{x}{2} + 1, & x \ge -2 \end{cases}
$$

29) 
$$
\lim_{x \to -2^{-}} f(x), f(x) = \begin{cases} -x - 5, & x < -2 \\ -\frac{x}{2} - 4, & x \ge -2 \end{cases}
$$
 30) 
$$
\lim_{x \to 3^{+}} f(x), f(x) = \begin{cases} \frac{x}{2} - \frac{9}{2}, & x < 3 \\ -x, & x \ge 3 \end{cases}
$$

31) 
$$
\lim_{x \to 3} \frac{\sqrt{x+6} - 3}{x-3}
$$
32) 
$$
\lim_{x \to -3} \frac{x}{\frac{1}{3+x} - \frac{1}{3}}
$$

33) 
$$
\lim_{x \to 1} \frac{x-1}{\sqrt{x+3}-2}
$$
34) 
$$
\lim_{x \to 1} \frac{x}{\frac{1}{-1+x}+1}
$$

35) 
$$
\lim_{x \to -3} f(x), f(x) = \begin{cases} -x - 1, & x \neq -3 \\ -2, & x = -3 \end{cases}
$$
36) 
$$
\lim_{x \to -2} -\frac{x^2 + x - 2}{x + 2}
$$

37) 
$$
\lim_{x \to -2} f(x), f(x) = \begin{cases} -2x, & x \neq -2 \\ -1, & x = -2 \end{cases}
$$
 38) 
$$
\lim_{x \to 0} \frac{\cos \left( \frac{3\pi}{2} + x \right)}{x}
$$

$$
1 - \sin\left(\frac{\pi}{2} + x\right)
$$
  
39) 
$$
\lim_{x \to 0} \frac{1 - \sin\left(\frac{\pi}{2} + x\right)}{x}
$$

40) 
$$
\lim_{x \to 0} \frac{x}{\frac{1}{2+x} - \frac{1}{2}}
$$

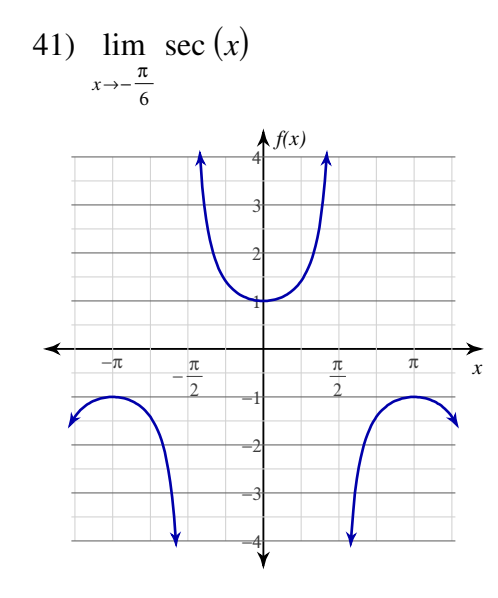

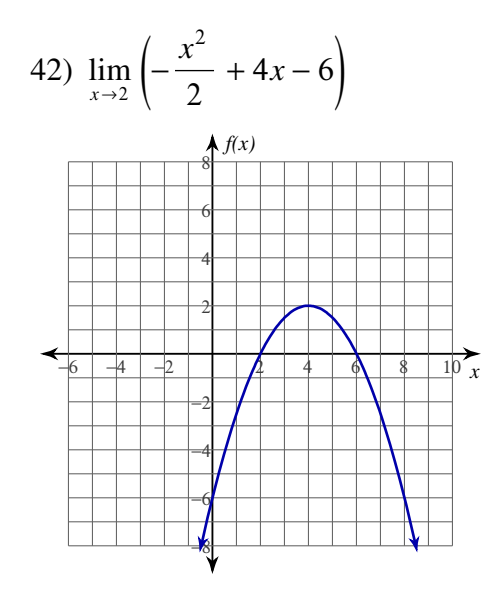

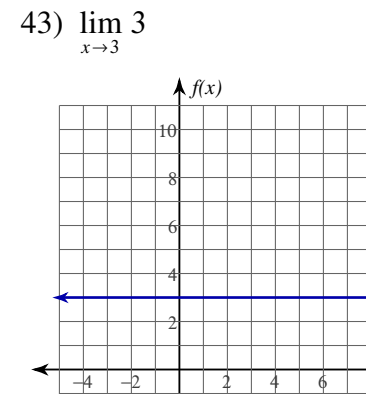

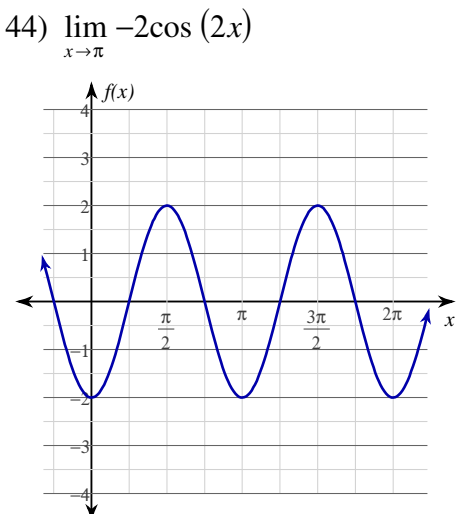

 $\overrightarrow{x}$  $10$ 

45)  $\lim_{x \to -3} 1$ 

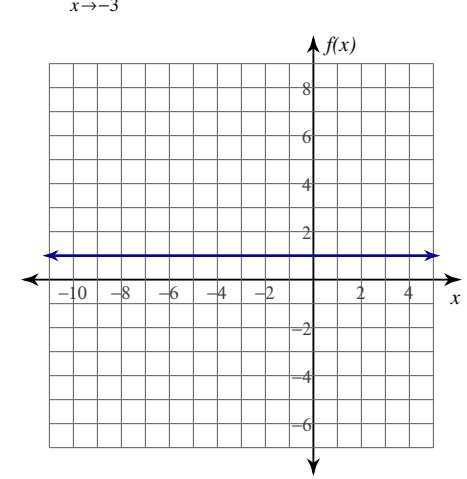

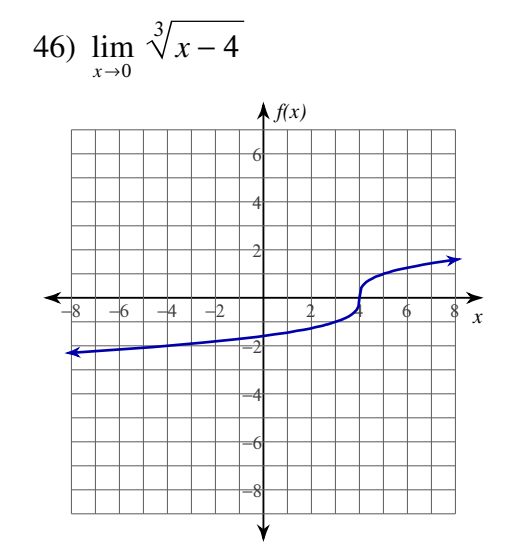

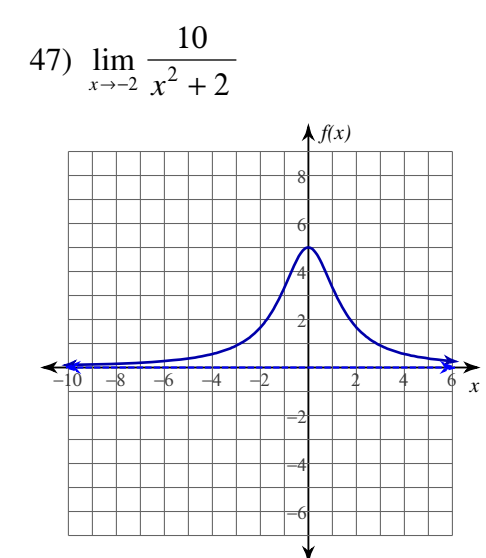

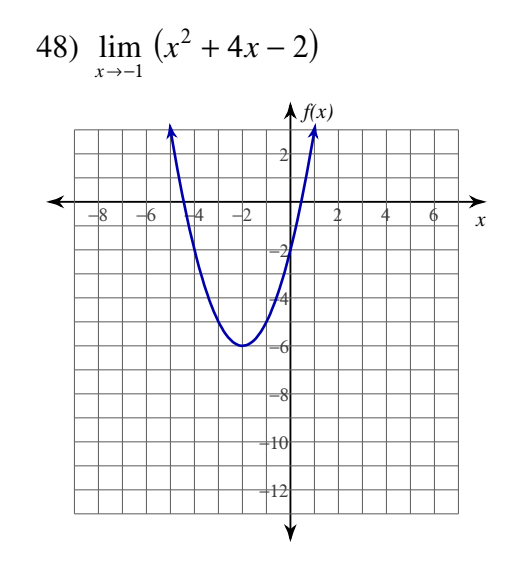

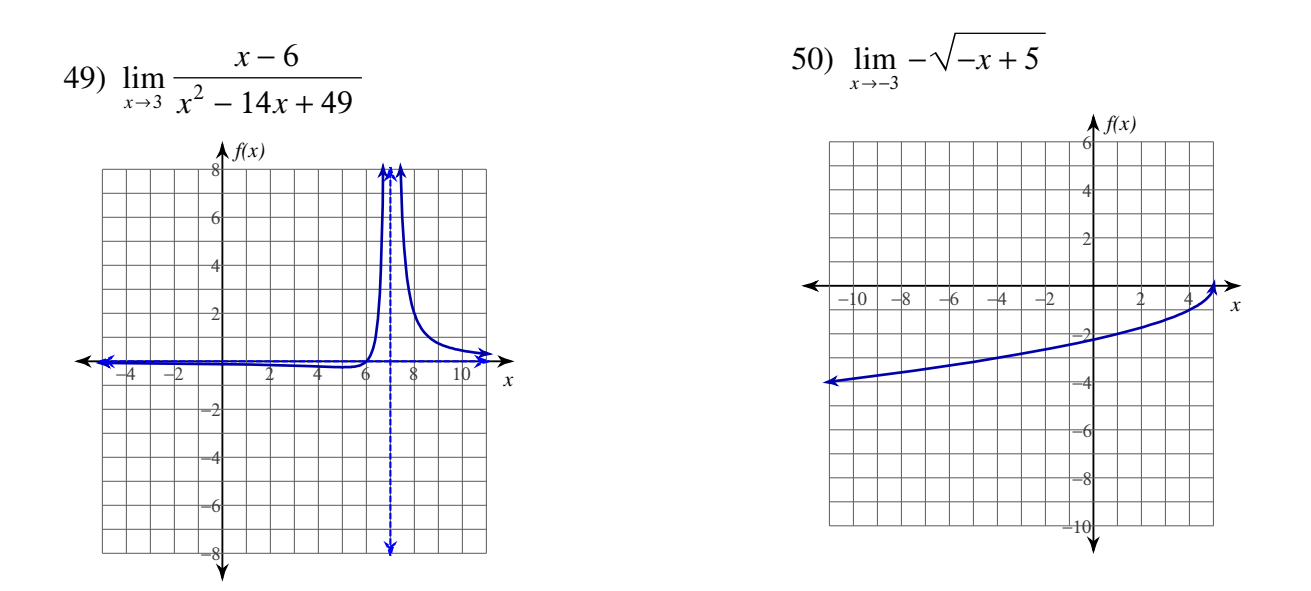

For each problem, find the average rate of change of the function over the given interval and also find the instantaneous rate of change at the leftmost value of the given interval. Also, use a graphing utility to graph the function, the secant line, and the tangent line.

51) 
$$
f(x) = 2x^2 + 1
$$
;  $[0, \frac{1}{2}]$   
52)  $f(x) = 2x^2 - 2$ ;  $[-2, -\frac{3}{2}]$ 

53) 
$$
f(x) = 2x^2 + x + 2
$$
;  $[-1, -\frac{1}{2}]$   
54)  $f(x) = -2x^2 - x - 1$ ;  $[1, \frac{3}{2}]$ 

55) 
$$
f(x) = -\frac{1}{x+2}
$$
;  $[-1, -\frac{1}{2}]$  56)  $f(x) = \frac{1}{x+3}$ ;  $[-2, -\frac{3}{2}]$ 

57) 
$$
f(x) = \frac{1}{x-1}
$$
;  $[-5, -\frac{9}{2}]$  58)  $f(x) = -\frac{1}{x+2}$ ;  $[0, \frac{1}{2}]$ 

## Answers to Limits practice (ID: 1)

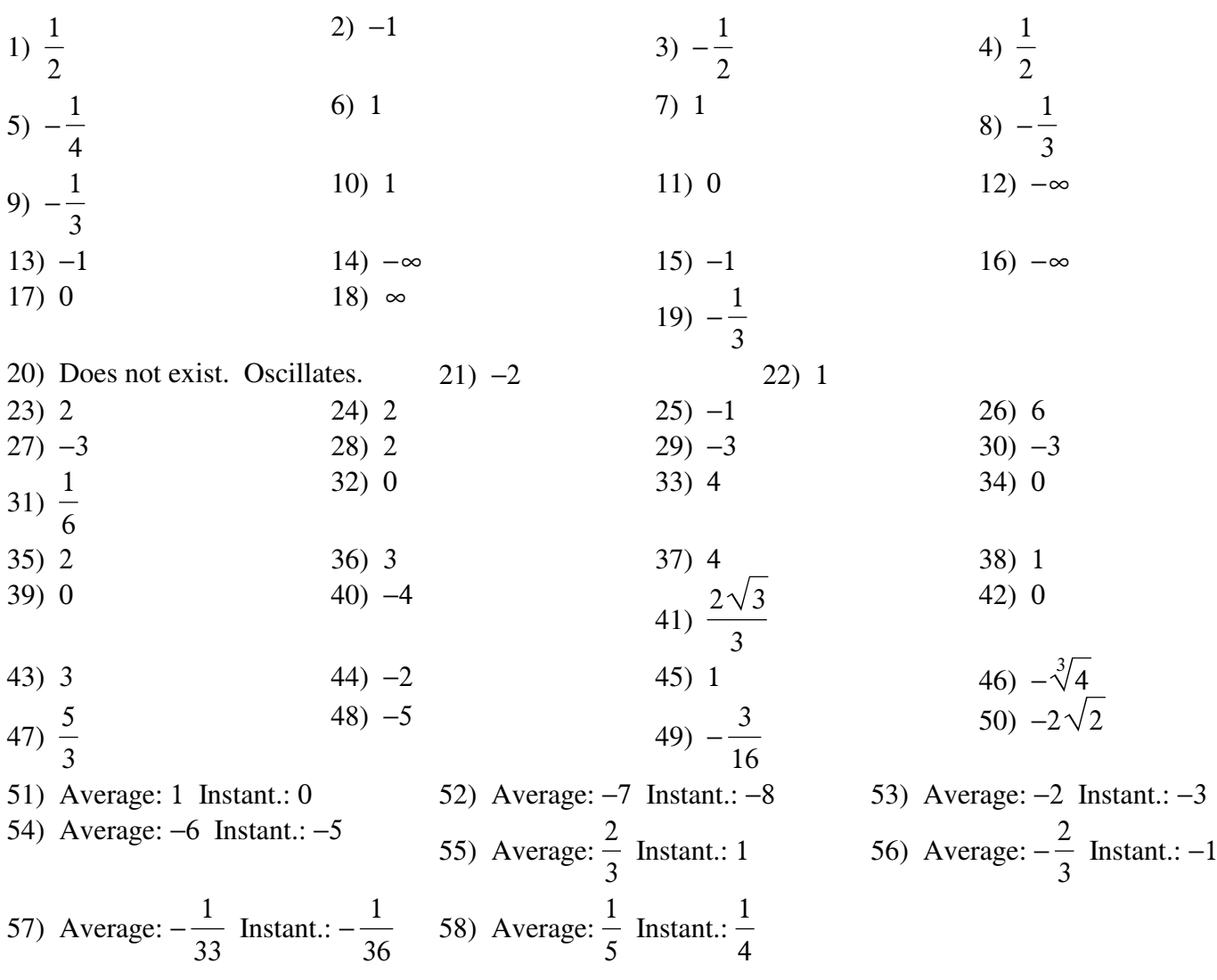